Manejo Dinámico de Memoria

#### **Matrices Dinámicas**

Curso de Estructuras de Datos

*Dr. José Andrés Vázquez Flores*

```
/* Programa asignar una matriz dinámica */
#include <stdio.h>
```

```
int main(void)
{
   int f; /* número de filas */
   int c; /* número de columnas */
   double **mat; /* puntero de puntero */
   int i; /* contador */
```

```
\frac{x}{x} obtengo f y c \frac{x}{x}f=3;
c=7;
```

```
/* Asigno memoria (falta el control de errores)*/
mat=(double **)calloc(f,sizeof(double *));for(i = 0; i < f; i + f) {
   mat[i] = (double * )cal log(c, si zerof(doubl e));}
```

```
<...sigue...>
```

```
/* Programa asignar una matriz dinámica */
#include <stdio.h>
```

```
int main(void)
{
   int f; /* número de filas */
   int c; /* número de columnas */
   double **mat; /* puntero de puntero */
   int i; /* contador */
                                                               fcmati\mathsf{i} | ???
```
???

???

???

```
\frac{x}{x} obtengo f y c \frac{x}{x}f=3;
```

```
c=7;
```

```
/* Asigno memoria (falta el control de errores)*/
\text{mat} = (\text{double } **)\text{cal} \cdot \text{loc} (\text{f}, \text{si}\text{ zerof}(\text{double } *));
for(i = 0; i < f; i++) {
    mat[i] = (double * )cal log(c, si zerof(doubl e));}
```

```
<...sigue...>
```

```
/* Programa asignar una matriz dinámica */
#include <stdio.h>
```

```
int main(void)
{
   int f; /* número de filas */
   int c; /* número de columnas */
   double **mat; /* puntero de puntero */
   int i; /* contador */
```
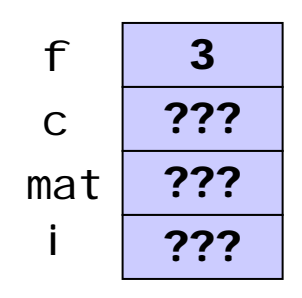

```
\frac{x}{x} obtengo f y c \frac{x}{x}f=3;
c=7;
```

```
/* Asigno memoria (falta el control de errores)*/
\text{mat} = (\text{double } **)\text{cal} \cdot \text{loc} (\text{f}, \text{si}\text{ zerof}(\text{double } *));
for(i = 0; i < f; i++) {
    mat[i] = (double * )cal log(c, si zerof(doubl e));}
```
<...sigue...>

```
/* Programa asignar una matriz dinámica */
#include <stdio.h>
```

```
int main(void)
{
   int f; /* número de filas */
   int c; /* número de columnas */
   double **mat; /* puntero de puntero */
   int i; /* contador */
```
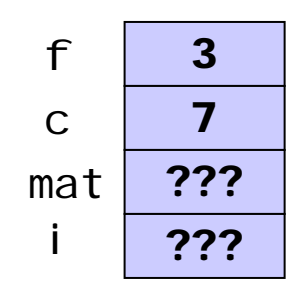

```
\frac{x}{x} obtengo f y c \frac{x}{x}f=3;
c=7;
```

```
/* Asigno memoria (falta el control de errores)*/
mat=(double **)calloc(f,sizeof(double *));for(i = 0; i < f; i++) {
   mat[i] = (double * )cal log(c, si zerof(doubl e));}
```

```
/* Programa asignar una matriz dinámica */
#include <stdio.h>
```

```
int main(void)
{
   int f; /* número de filas */
   int c; /* número de columnas */
   double **mat; /* puntero de puntero */
   int i; /* contador */
```

```
\frac{x}{x} obtengo f y c \frac{x}{x}f=3;
c=7;
```

```
/* Asigno memoria (falta el control de errores)*/
mat=(double **)calloc(f,sizeof(double *));for(i = 0; i < f; i + 1) {
```

```
mat[i] = (double * )cal log(c, si zerof(doubl e));
```
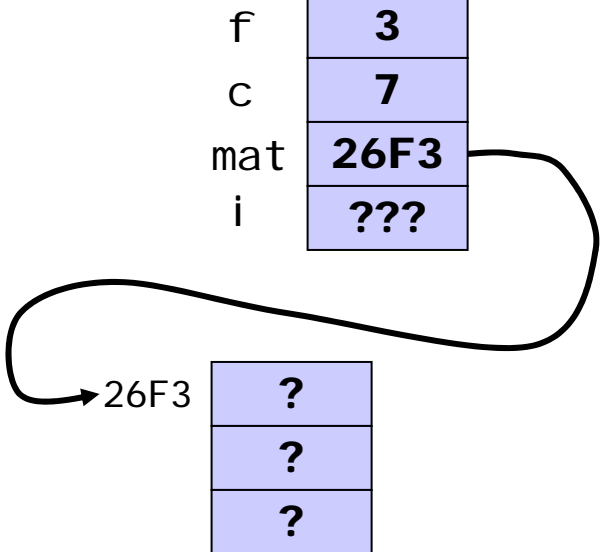

}

```
/* Programa asignar una matriz dinámica */
#include <stdio.h>
```

```
int main(void)
{
   int f; /* número de filas */
   int c; /* número de columnas */
   double **mat; /* puntero de puntero */
   int i; /* contador */
```

```
\frac{x}{x} obtengo f y c \frac{x}{x}f=3;
c=7;
```

```
/* Asigno memoria (falta el control de errores)*/
mat=(double **)calloc(f,sizeof(double *));for(i = 0; i < f; i++) {
   mat[i] = (double * )cal log(c, si zerof(doubl e));}
```
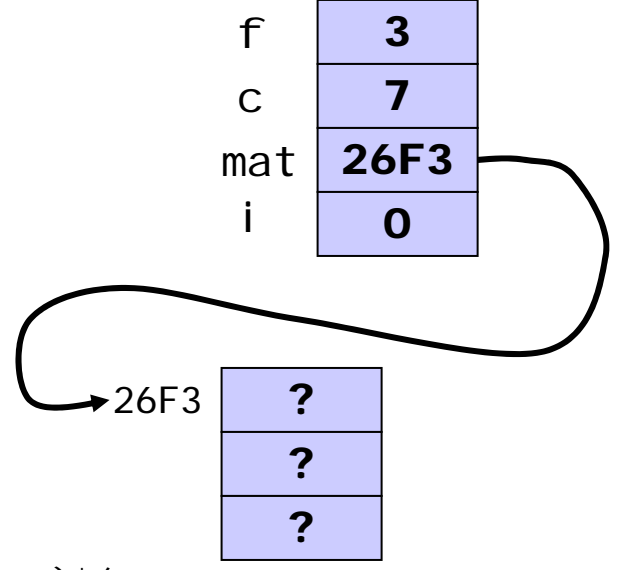

```
/* Programa asignar una matriz dinámica */
#include <stdio.h>
```

```
int main(void)
{
   int f; /* número de filas */
   int c; /* número de columnas */
   double **mat; /* puntero de puntero */
   int i; /* contador */
```

```
\frac{x}{x} obtengo f y c \frac{x}{x}f=3;
c=7;
```

```
/* Asigno memoria (falta el control de errores)*/
\text{mat} = (\text{double } **)\text{cal} \cdot \text{loc} (\text{f}, \text{si}\text{ zerof}(\text{double } *));
for(i = 0; i < f; i++) {
    mat[i] = (double *)cal log(c, si zerof(doubl e));
```
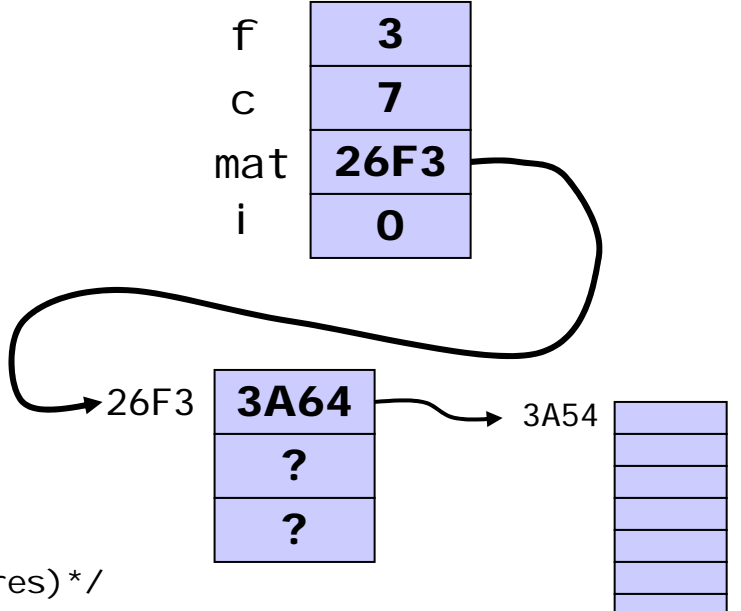

}

```
/* Programa asignar una matriz dinámica */
#include <stdio.h>
```

```
int main(void)
{
   int f; /* número de filas */
   int c; /* número de columnas */
   double **mat; /* puntero de puntero */
   int i; /* contador */
```

```
\frac{x}{x} obtengo f y c \frac{x}{x}f=3;
c=7;
```

```
/* Asigno memoria (falta el control de errores)*/
mat=(double **)calloc(f,sizeof(double *));for(i = 0; i < f; i++) {
   mat[i] = (double * )cal log(c, si zerof(doubl e));}
```
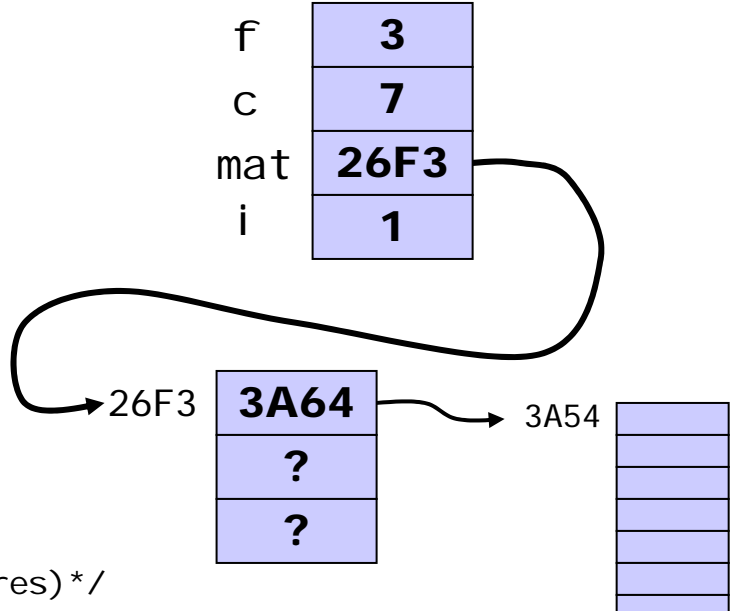

```
/* Programa asignar una matriz dinámica */
#include <stdio.h>
```

```
int main(void)
{
                                                                           f3int f; /* número de filas */
                                                                                     7cint c; /* número de columnas */
                                                                                  26F3matdouble **mat; /* puntero de puntero */
                                                                           İ
                                                                                     1int i; /* contador */
   \frac{x}{x} obtengo f y c \frac{x}{x}26F33A64f=3;
                                                                       3 \mid 3A54
                                                                           3B91c=7;
                                                                              ?/* Asigno memoria (falta el control de errores)*/
   \text{mat} = (\text{double } **)\text{cal} \cdot \text{loc} (\text{f}, \text{si}\text{ zerof}(\text{double } *));
   for(i = 0; i < f; i++) {
                                                                                             \blacktriangleright 3B91
```

```
mat[i] = (double * )cal log(c, si zerof(doubl e));
```
}

```
/* Programa asignar una matriz dinámica */
#include <stdio.h>
```

```
int main(void)
{
                                                                          f3int f; /* número de filas */
                                                                                    7cint c; /* número de columnas */
                                                                                 26F3matdouble **mat; /* puntero de puntero */
                                                                           İ
                                                                                    2int i; /* contador */
   \frac{x}{x} obtengo f y c \frac{x}{x}26F33A64f=3;
                                                                       3 \mid 3A54
                                                                           3B91c=7;
                                                                             ?/* Asigno memoria (falta el control de errores)*/
   \text{mat} = (\text{double } **)\text{cal} \cdot \text{loc} (\text{f}, \text{si}\text{ zerof}(\text{double } *));
   for(i = 0; i < f; i++) {
                                                                                            \blacktriangleright 3B91
       mat[i] = (double * )cal log(c, si zerof(doubl e));}
```

```
/* Programa asignar una matriz dinámica */
#include <stdio.h>
```

```
int main(void)
{
                                                                          f3int f; /* número de filas */
                                                                                   7cint c; /* número de columnas */
                                                                         mat26F3
    double **mat; /* puntero de puntero */
                                                                                   2Ť
    int i; /* contador */
   \frac{x}{x} obtengo f y c \frac{x}{x}26F33A64f=3;
                                                                      3 \mid 3A54
                                                                          3B91c=7;
                                                                          3C68/* Asigno memoria (falta el control de errores)*/
   \text{mat} = (\text{double } **)\text{cal} \cdot \text{loc} (\text{f}, \text{si}\text{ zerof}(\text{double } *));
   for(i = 0; i < f; i++) {
                                                                                             3B91
       mat[i] = (double * )cal log(c, si zerof(doubl e));\blacktriangleright 3C68
   }
   <...sigue...>
```
# $mat[2][5]=34.56;$

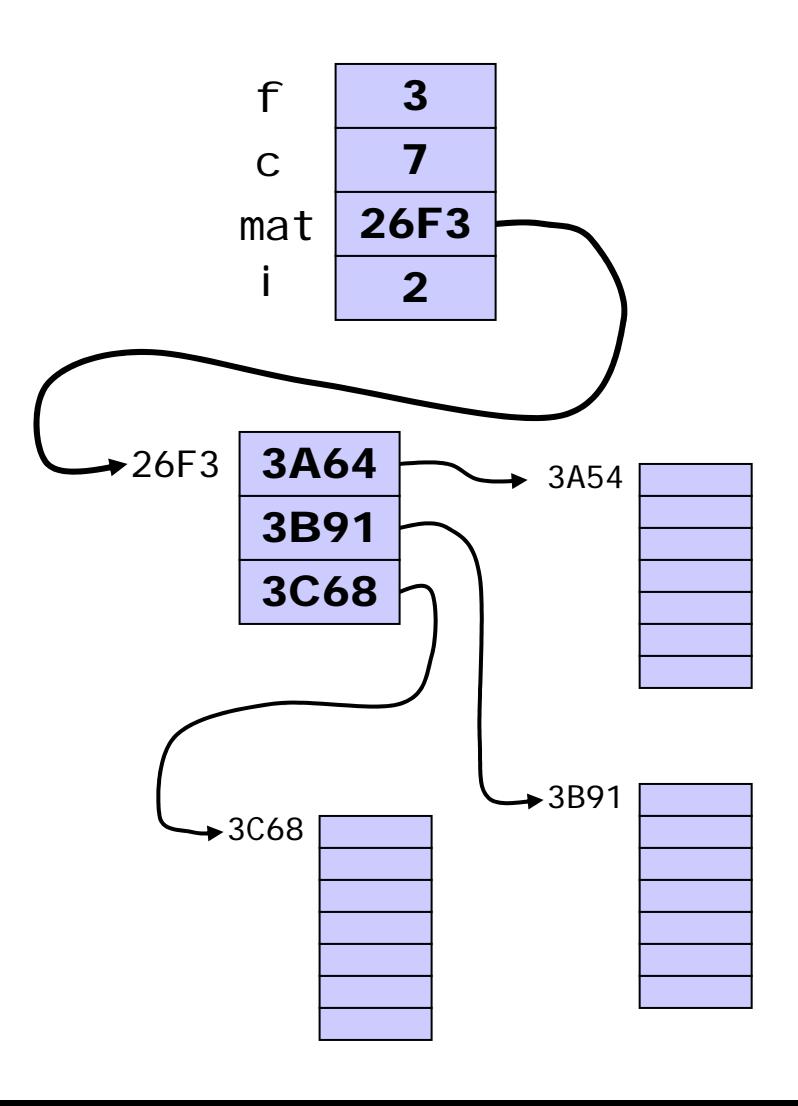

$$
\frac{\text{mat}[2][5] = 34.56;}{\cancel{26F3}}
$$

double  $**$ 

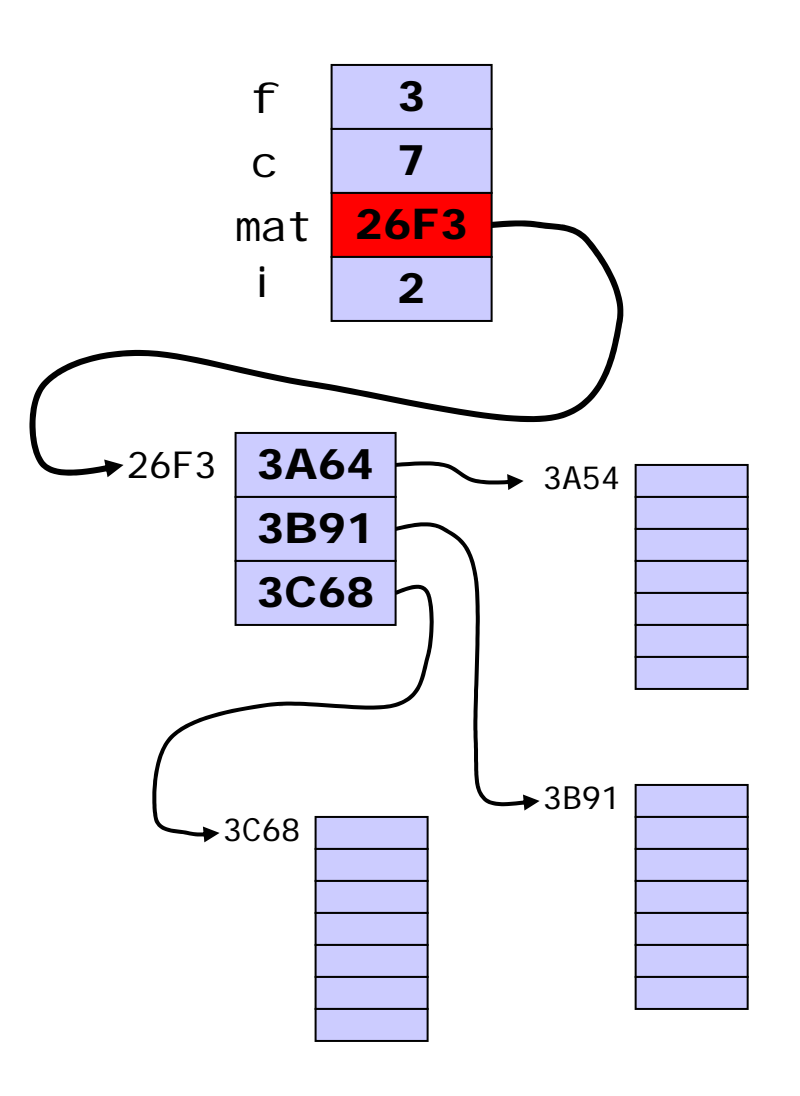

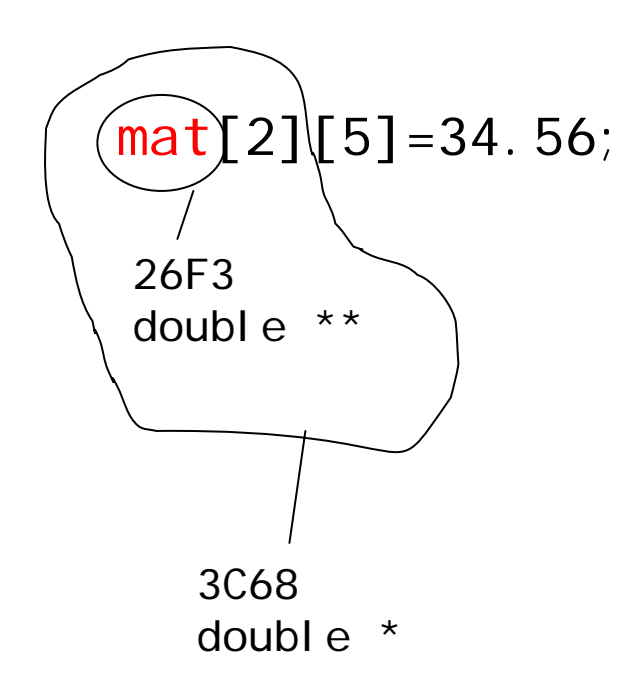

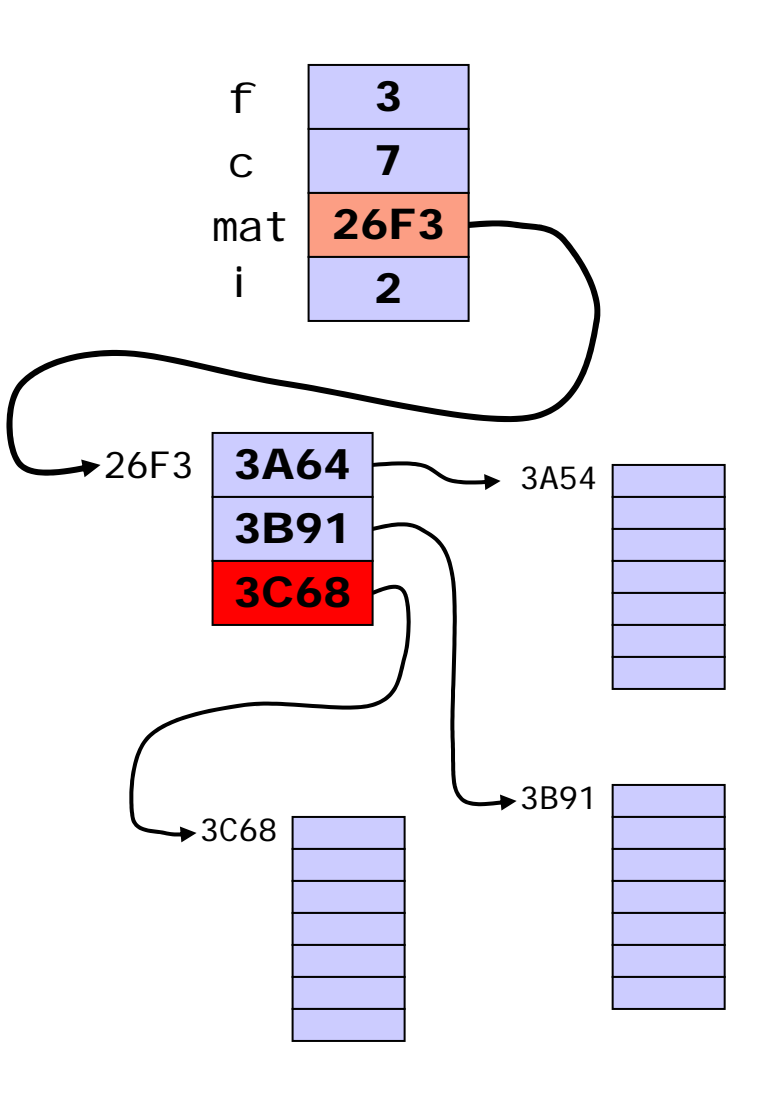

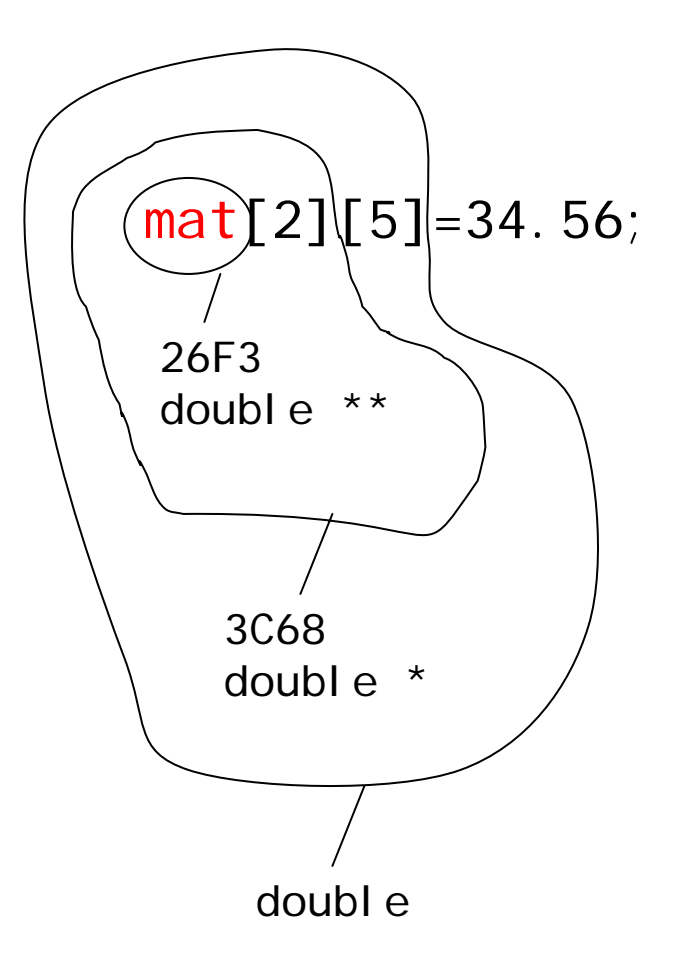

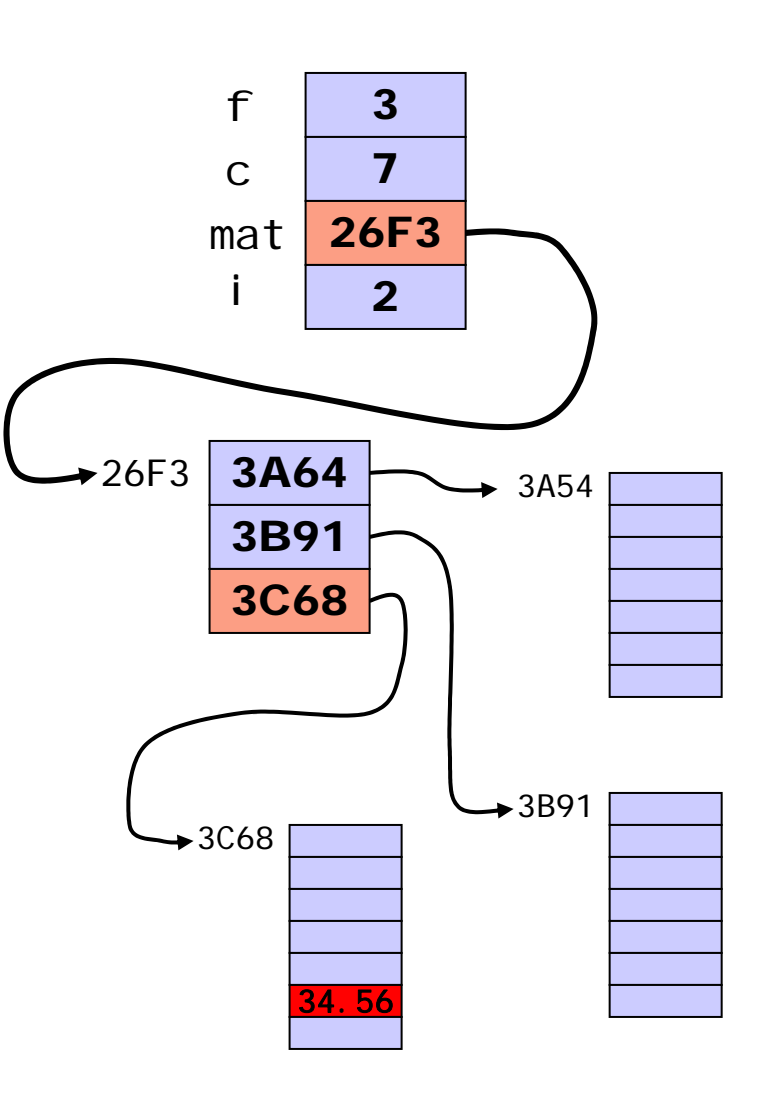

```
for(i = 0; i < f; i++) {
   free( mat[i] );
}
free(mat);
```
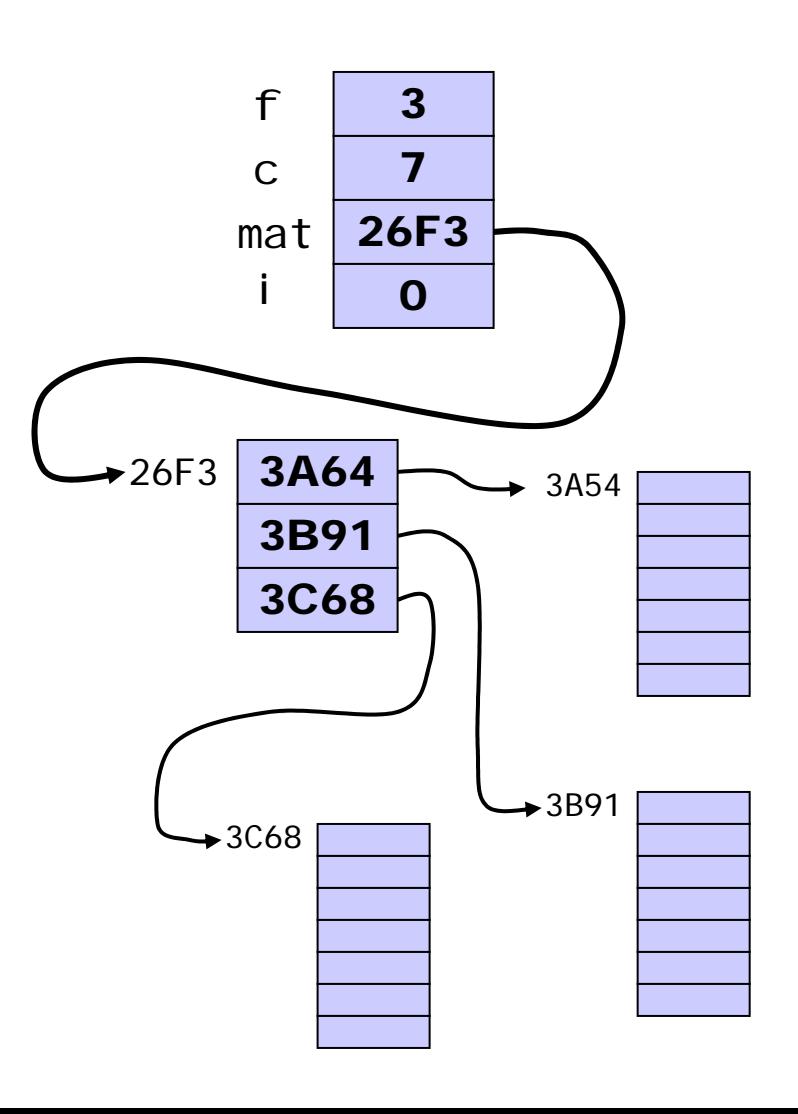

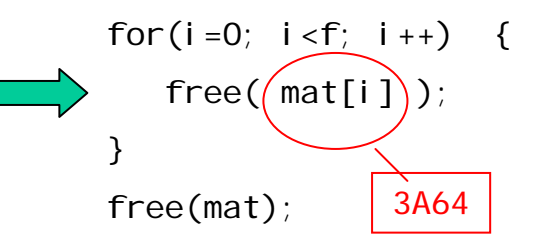

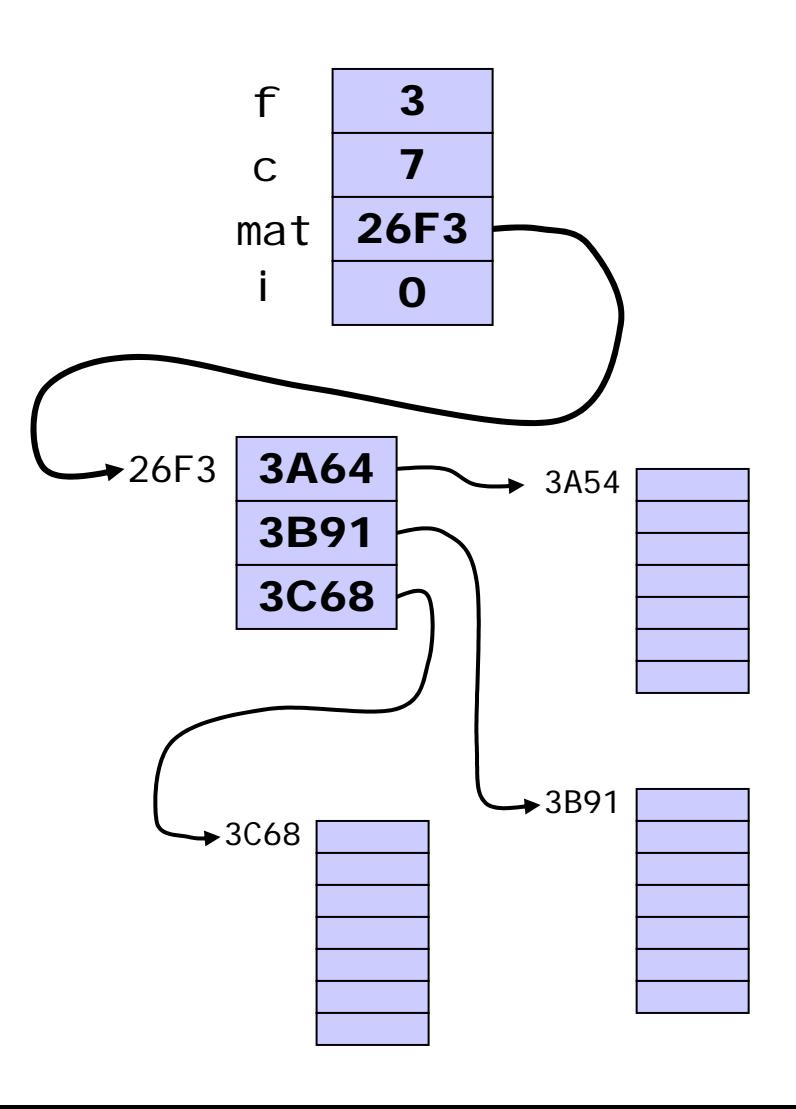

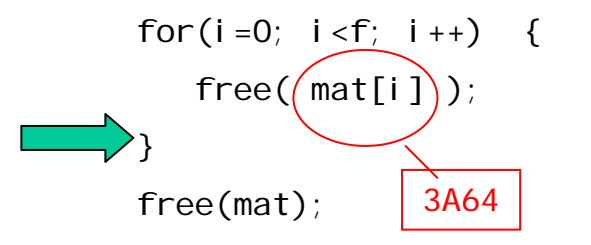

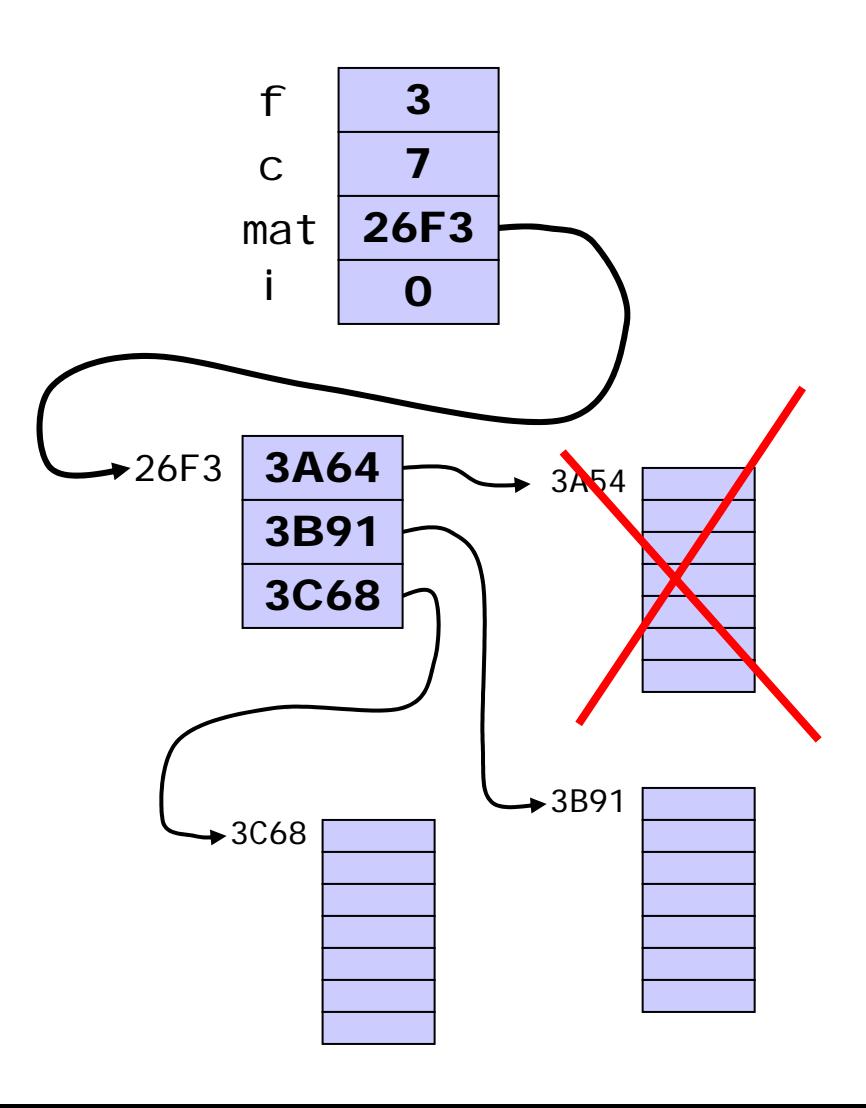

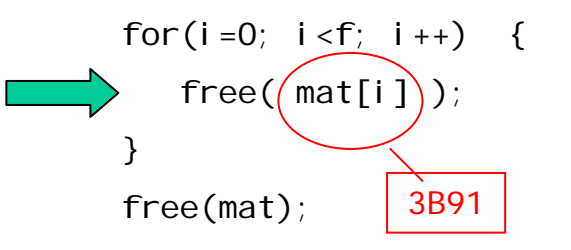

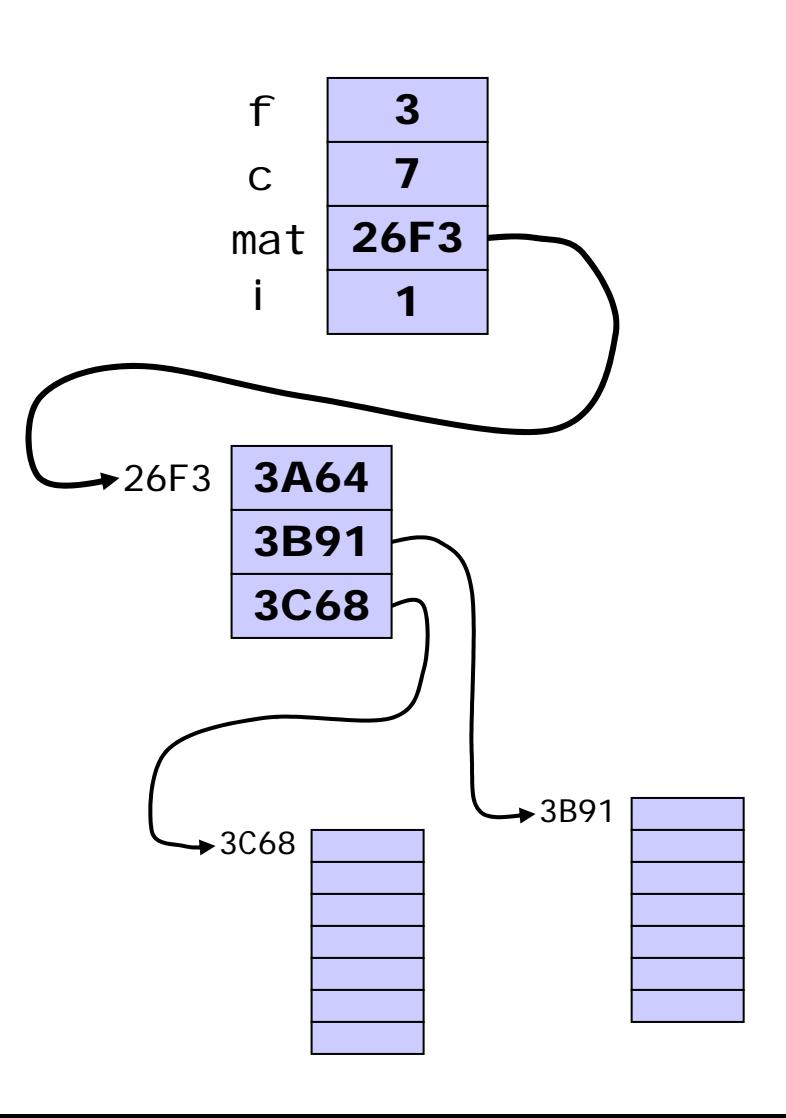

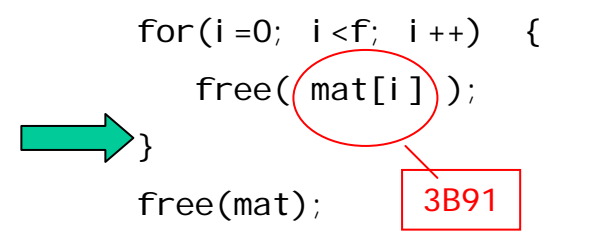

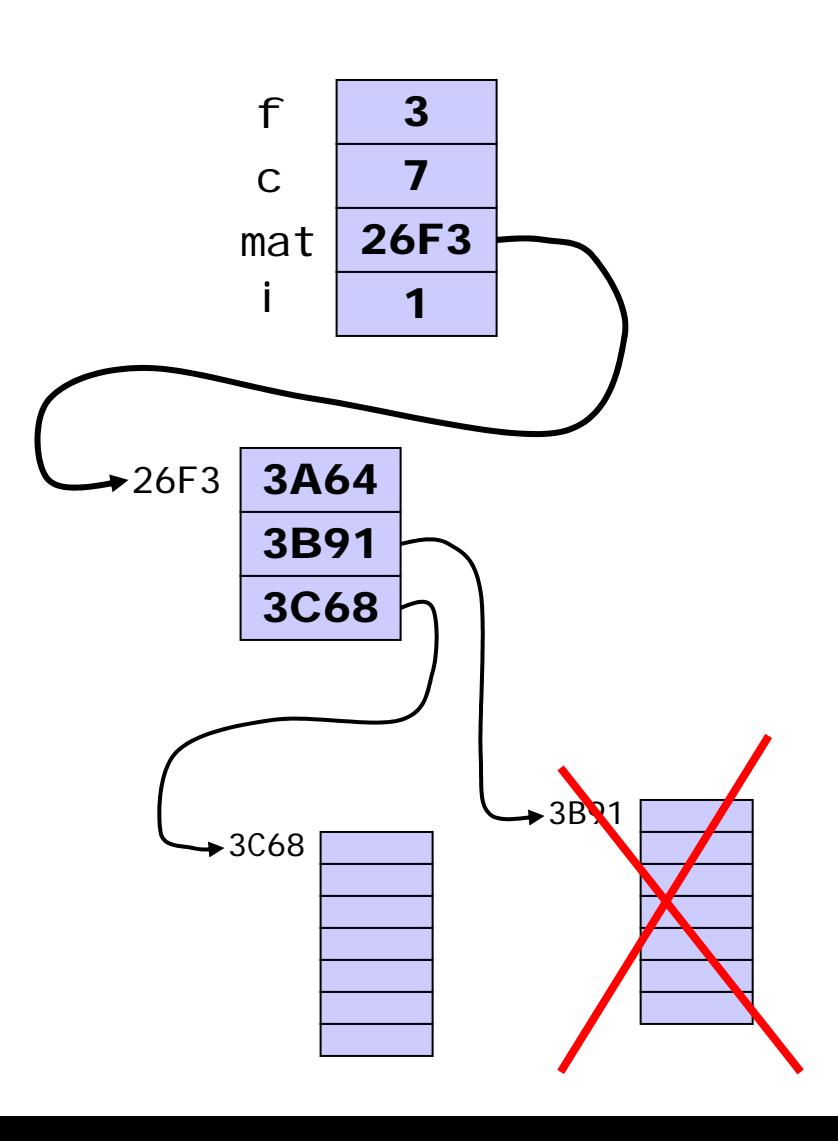

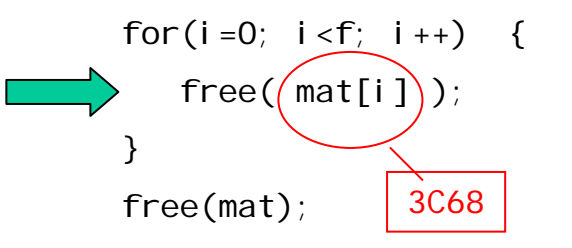

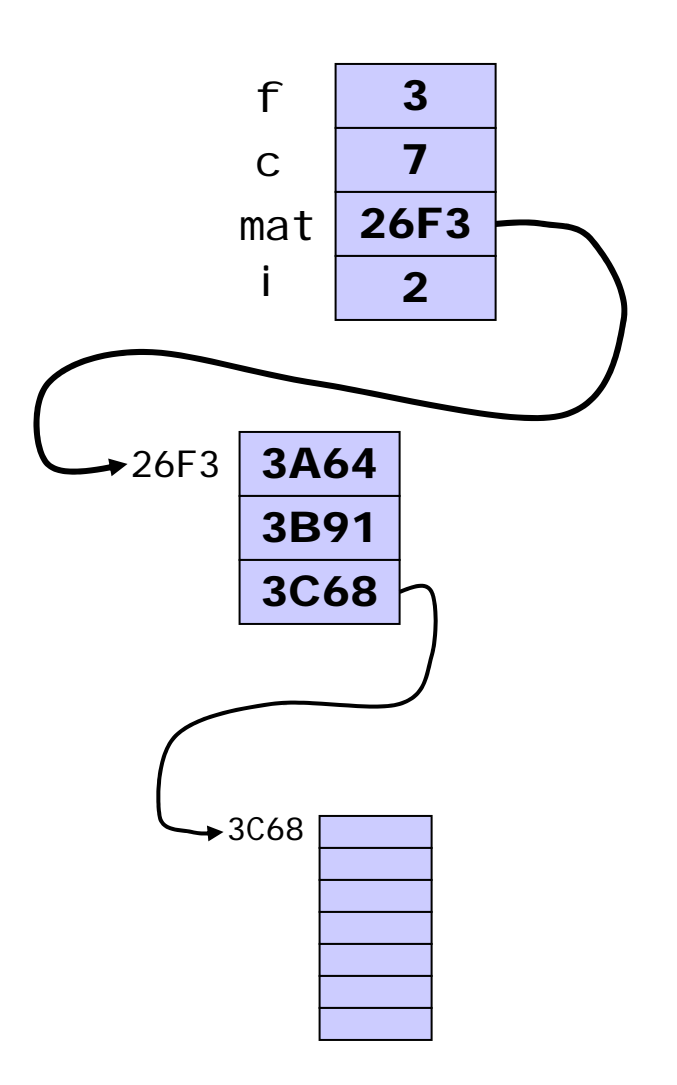

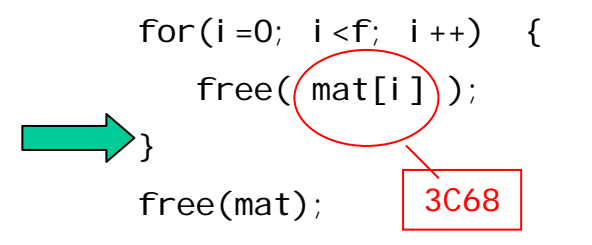

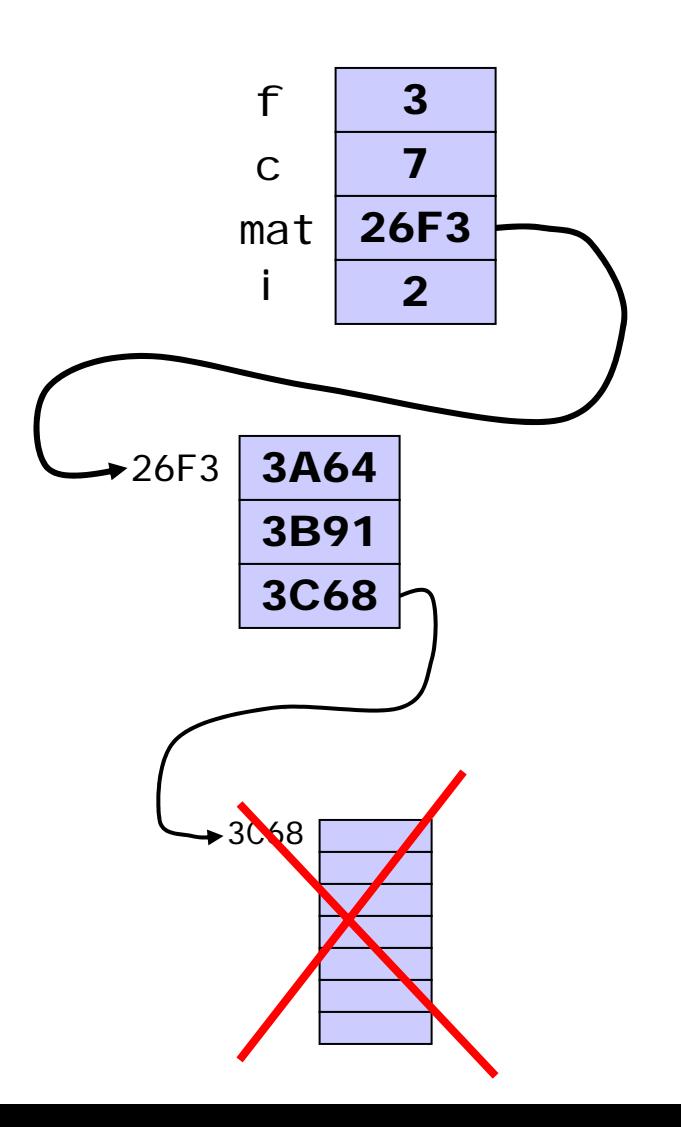

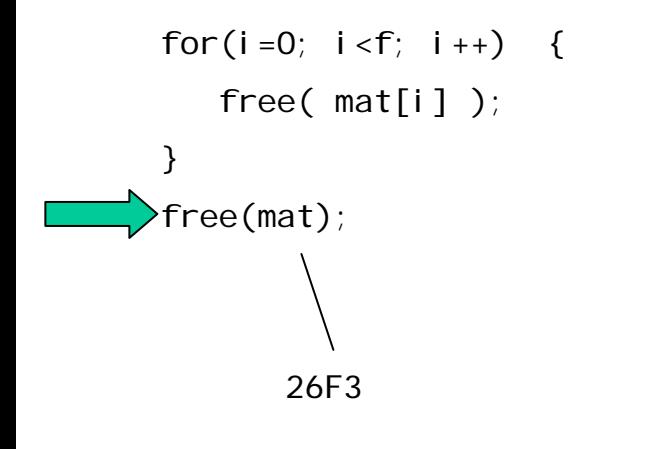

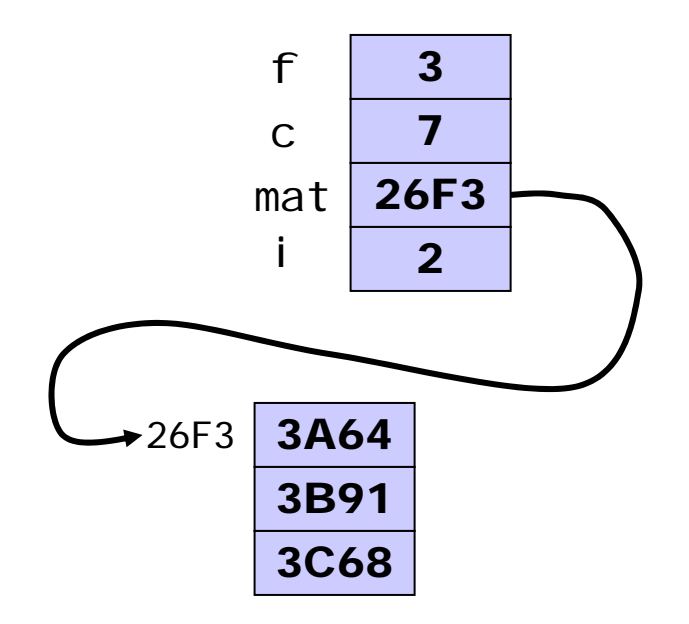

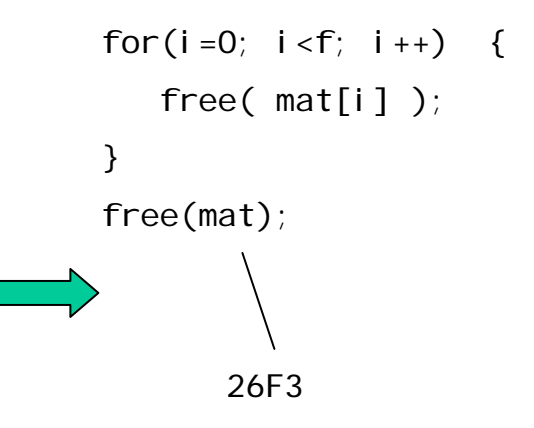

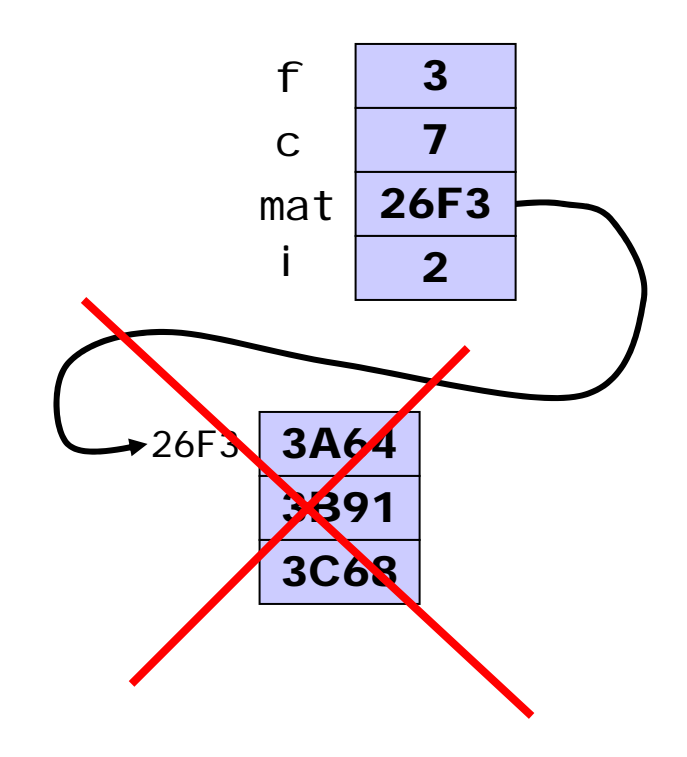